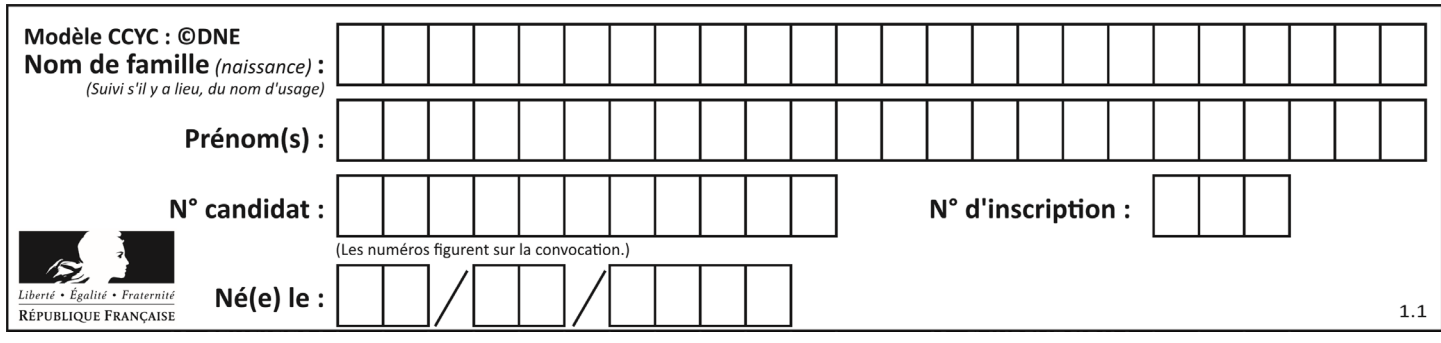

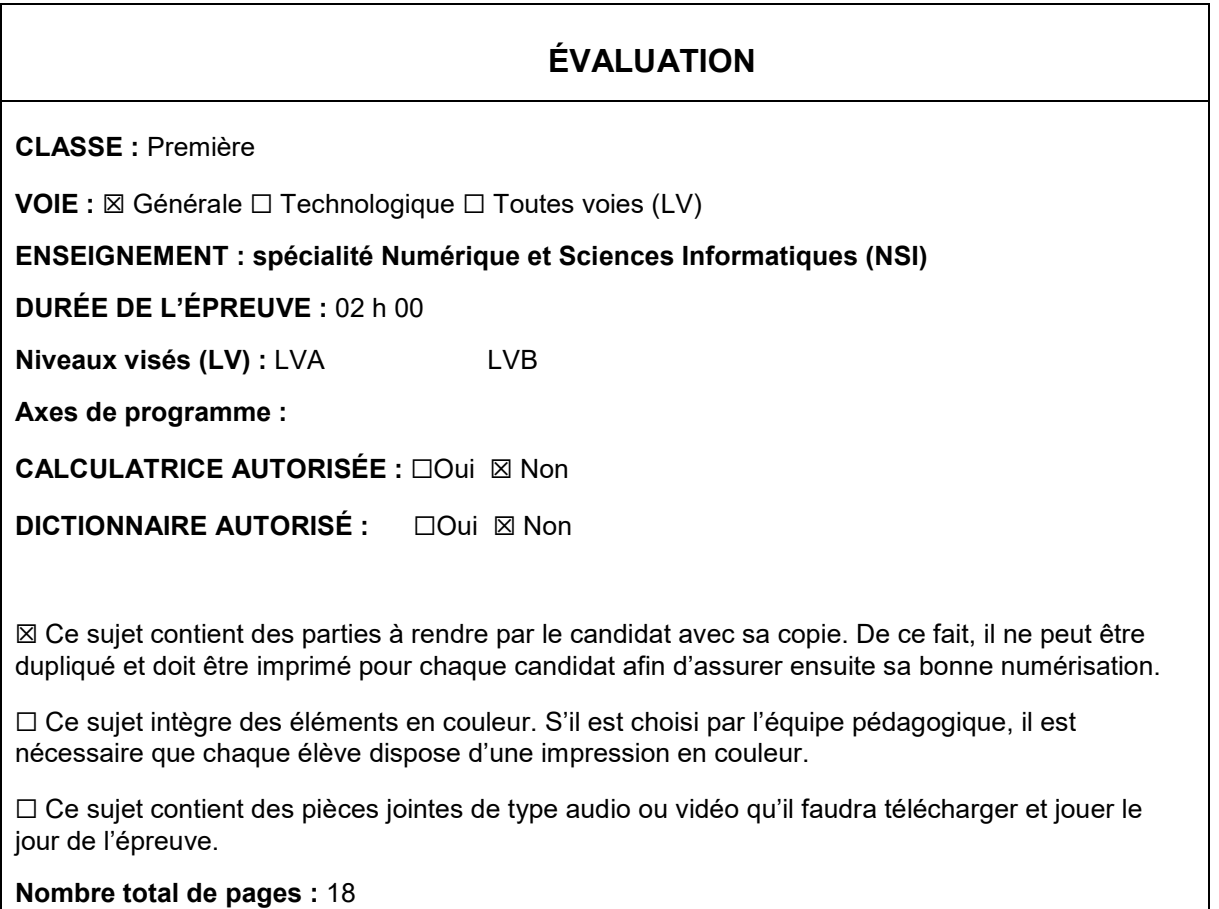

L'épreuve consiste en 42 questions, rangées en 7 thèmes.

Pour chaque question, le candidat gagne 3 points s'il choisit la bonne réponse, perd 1 point s'il choisit une réponse fausse. S'il ne répond pas ou choisit plusieurs réponses, il ne gagne ni ne perd aucun point.

Le total sur chacun des 7 thèmes est ramené à 0 s'il est négatif.

La note finale s'obtient en divisant le total des points par 6,3 et en arrondissant à l'entier supérieur.

# **Le candidat indique ses réponses aux questions en pages 2 et 3.**

**Seules les pages 1 à 4 sont rendues par le candidat à la fin de l'épreuve, pour être numérisées.**

Les questions figurent sur les pages suivantes.

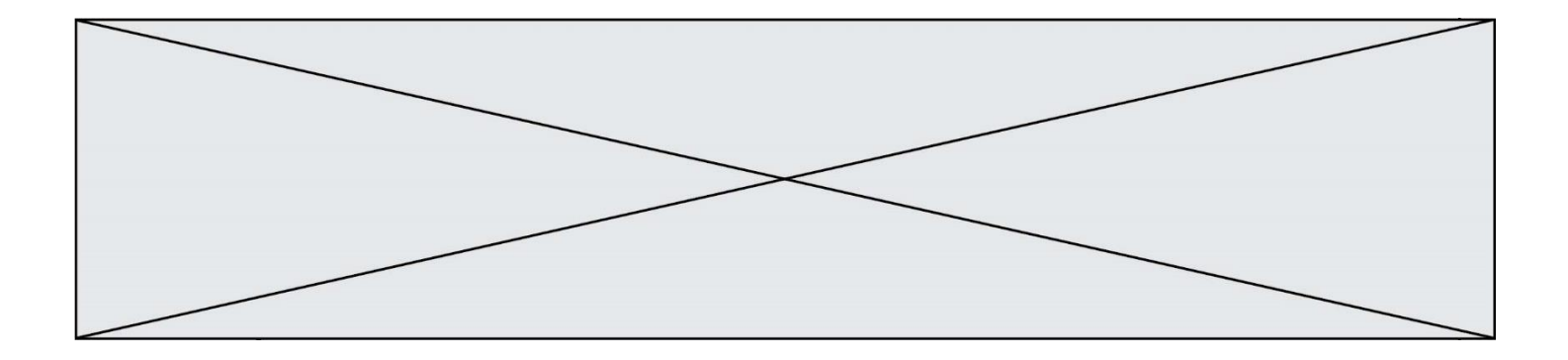

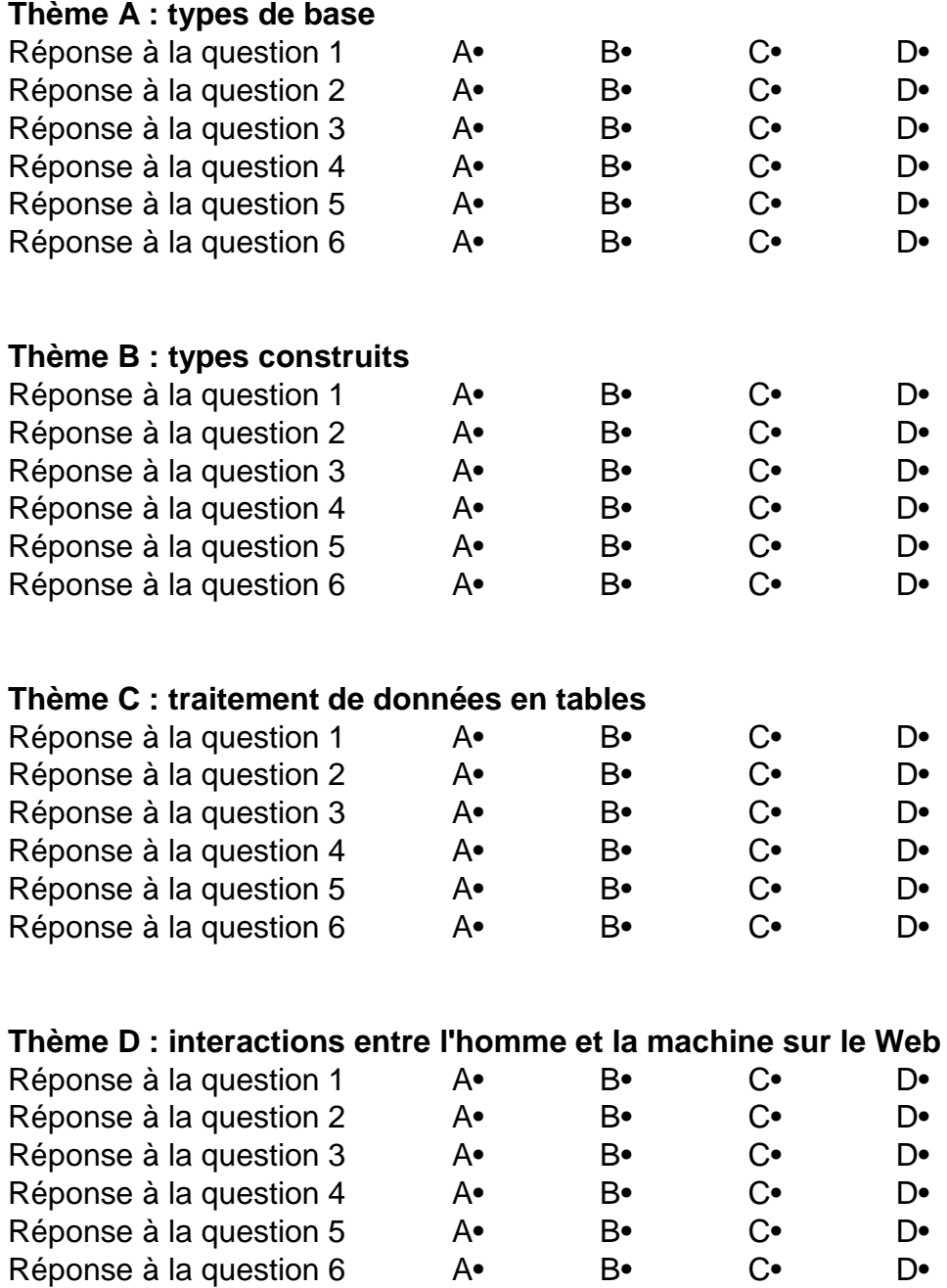

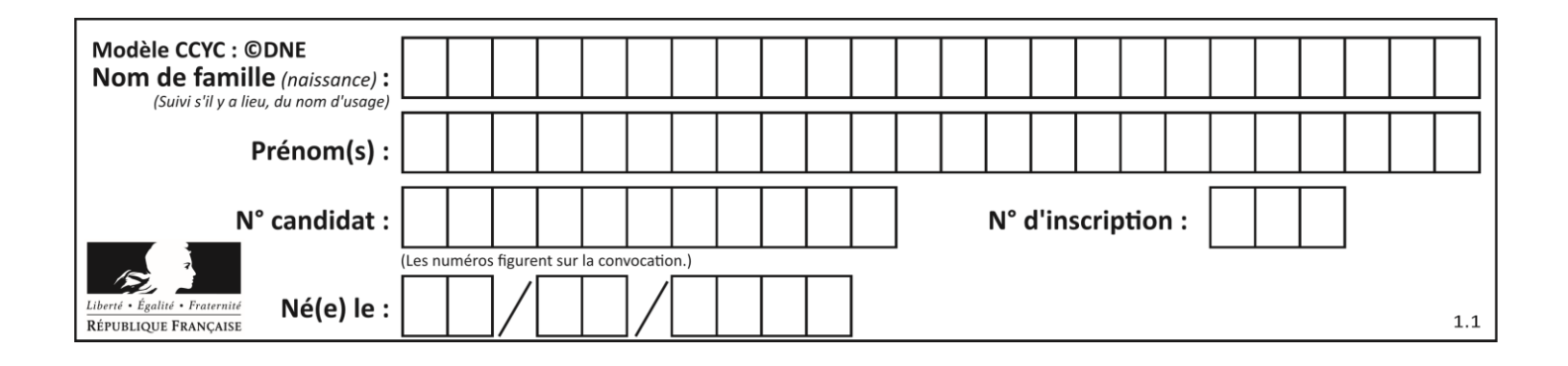

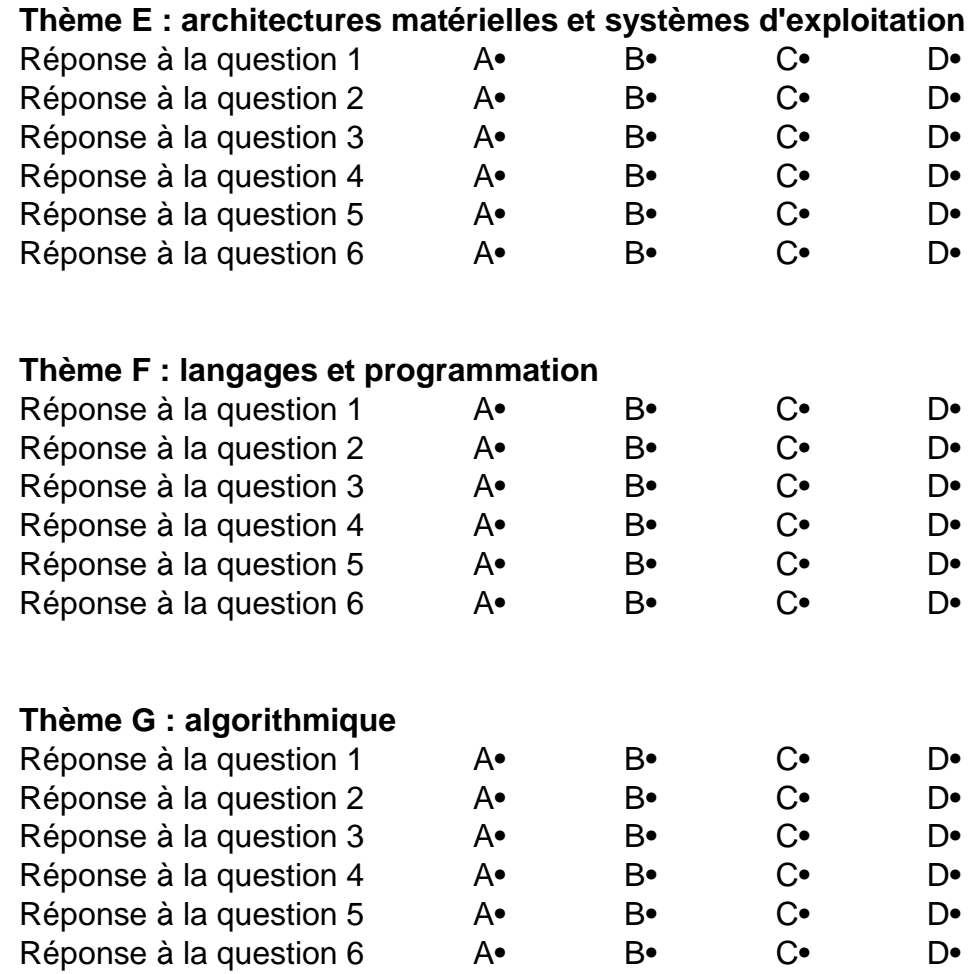

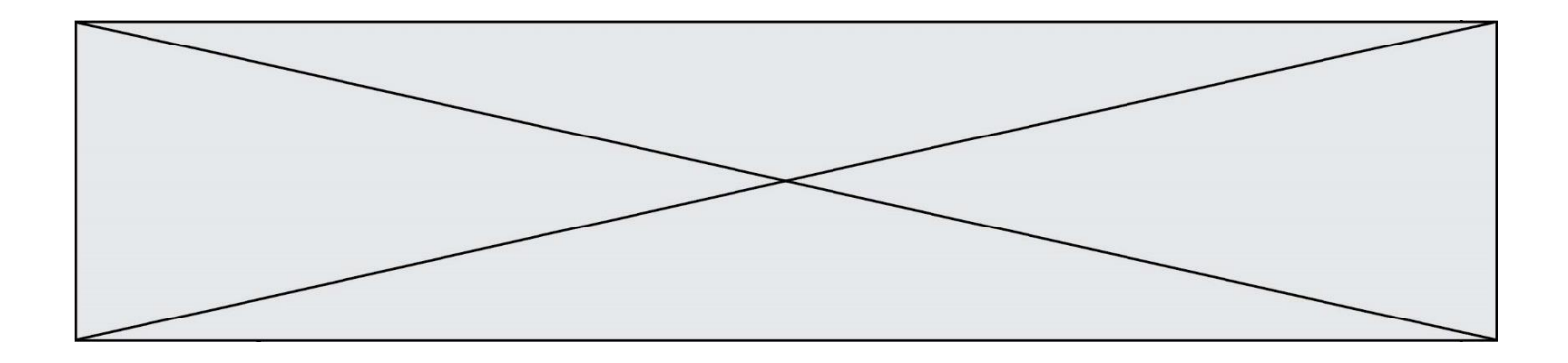

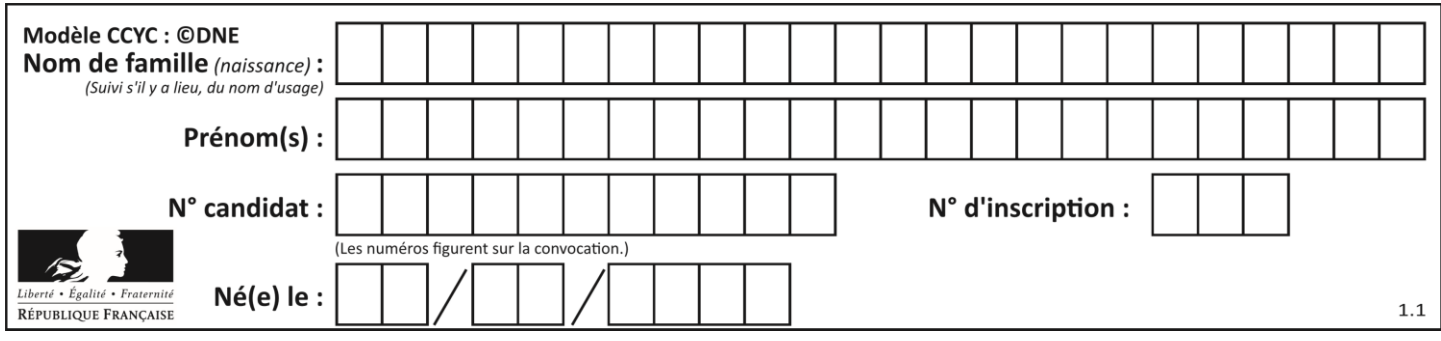

# **Thème A : types de base**

## **Question A.1**

En hexadécimal (base 16), quelle est la valeur de la différence CBD - BAC ?

#### **Réponses**

- A AB
- B TB<br>C FF
- FF
- D 111

#### **Question A.2**

Deux entiers positifs ont pour écriture en base 16 : A7 et 84. Quelle est l'écriture en base 16 de leur somme ?

#### *Réponses*

- A 1811
- B 12B
- C 13A
- D A784

#### **Question A.3**

Quelle est l'écriture binaire, en complément à deux sur 8 bits, de l'entier négatif –7 ? *Réponses*

- A 0000 0111
- B 1000 0111
- C 1111 1000
- D 1111 1001

#### **Question A.4**

Quel est le plus grand entier positif (non signé) représentable en binaire sur 2 octets (c'est-à-dire 16 bits) ?

#### **Réponses**

- $\mathsf{A}$  $2^{15} - 1$
- **B**  $2^{15}$
- $\mathsf{C}$  $2^{16} - 1$
- $D$ 216

#### **Question A.5**

Quel est le nombre maximal de bits du produit de deux entiers positifs codés sur 8 bits ?

- A 8
- B 16
- C 32
- D 64

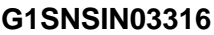

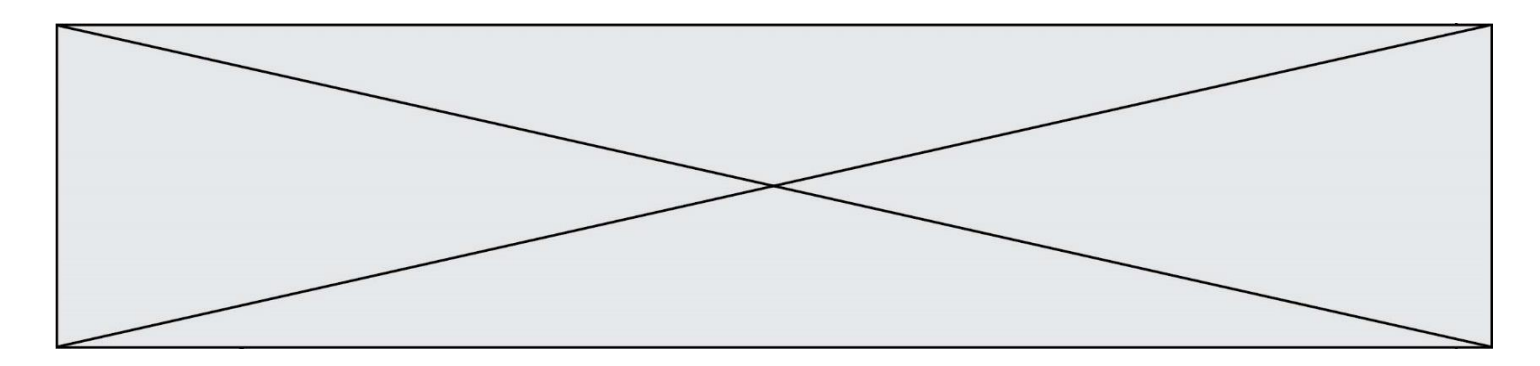

#### **Question A.6**

En ajoutant trois chiffres 0 à droite de l'écriture binaire d'un entier  $N$  strictement positif, on obtient l'écriture binaire de :

- A  $6 \times N$
- B  $8 \times N$ <br>C  $1000$
- C  $1000 \times N$ <br>D aucune des
- aucune des réponses précédentes

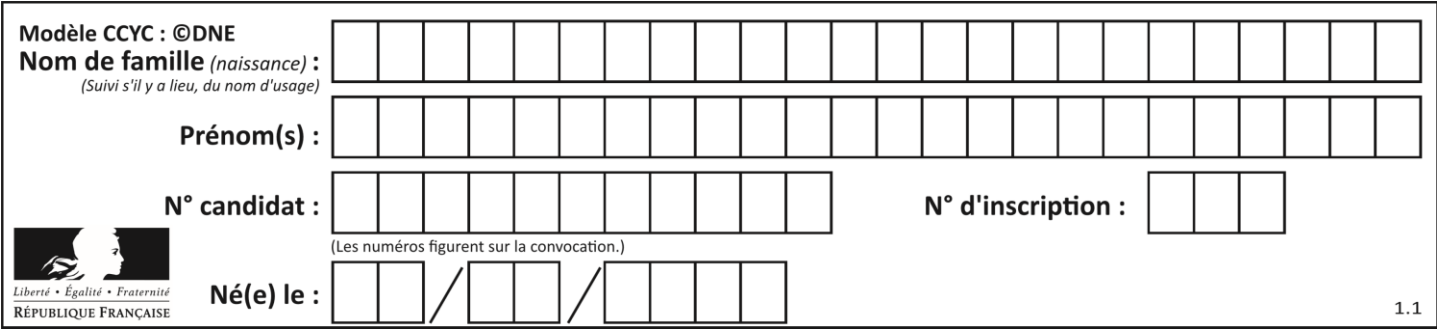

# **Thème B : types construits**

## **Question B.1**

On veut affecter à t la valeur [[0,1,2], [3,4,5], [6,7,8], [9,10,11], [12,13,14]]. Pour cela on utilise le code suivant. Par quoi doit-on remplacer les pointillés …… ?

 $n = 5$  $p = 3$  $t = [$  [ …… for j in range(p) ] for i in range(n) ]

#### *Réponses*

- A  $i^*j + j$  $B$   $p * i + j$
- $C$   $p * j + i$
- $D$   $i*(j+1)$

#### **Question B.2**

On considère le script suivant :

 $t = [2, 8, 9, 2]$  $t[2] = t[2] + 5$ 

Quelle est la valeur de t à la fin de son exécution ?

#### **Réponses**

- A [2, 13, 9, 2]
- B [2, 8, 14, 2]
- C [7, 13, 14, 7]
- D [7, 13, 9, 2]

#### **Question B.3**

On dispose dans le tableau annee2019 les températures mensuelles moyennes d'une région française. On exécute le script suivant :

```
annee2019 = [('janvier', 6), ('février', 6), ('mars', 12),
          ('avril',20), ('mai',23), ('juin',25),
          ('juillet',29), ('août',25), ('septembre',22),
          ('octobre',15), ('novembre',11), ('décembre',7)]
```

```
m =annee2019[0][1]
for mois in annee2019:
     if (m > \text{mois}[1]):
     m = \text{mois}[1]
```
Que contient la variable m à la fin de cette exécution ?

- A le mois le plus froid
- B le mois le plus chaud
- C la température moyenne la plus basse
- D la température moyenne la plus haute

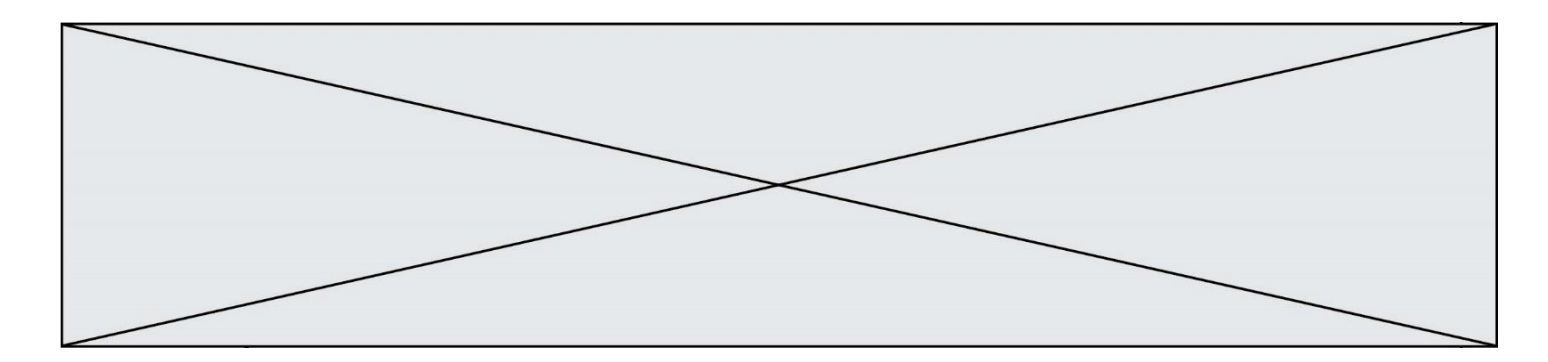

## **Question B.4**

Quelle est la valeur de la variable r à la fin de l'exécution du script suivant ?

 $t = (10,6,1,12,15)$  $r = t[3] - t[1]$ 

#### **Réponses**

A -9

B 2

C 3

D 6

## **Question B.5**

On définit un dictionnaire :  $d = \{$  'couleur': 'vert', 'taille': 42, 'marque': 'le coq sportif'  $\}$ Quelle est la valeur de l'expression d.keys() ?

## *Réponses*

- A ['couleur', 'taille', 'marque']
- B [('couleur', 'vert'), ('taille', 42), ('marque', 'le coq sportif')]
- C ['vert', 42, 'le coq sportif']
- D ['couleur': 'vert', 'taille': 42, 'marque': 'le coq sportif']

#### **Question B.6**

On définit  $L = [4,25,10,9,7,13]$ . Quelle est la valeur de  $L[2]$  ?

- A 4
- B 25
- C 10
- D 9

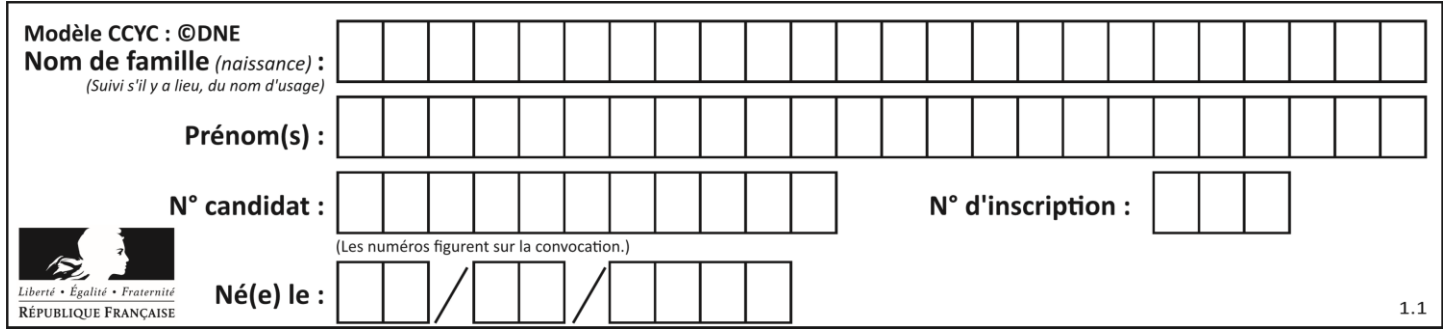

# **Thème C : traitement de données en tables**

## **Question C.1**

On souhaite construire une table de 4 lignes de 3 éléments que l'on va remplir de 0. Quelle syntaxe Python utilisera-t-on ?

#### *Réponses*

- A [ [ 0 ] \* 3 for i in range (4) ]
- B for i in range  $(4)$  [ 0 ]  $*$  3
- C  $[0] * 3$  for i in range (4)
- D [ for i in range  $(4)$  [ 0 ]  $*$  3 ]

# **Question C.2**

On définit :

contacts =  $\{ \text{Toto': 'toto@nsi.fr', 'Chloé': 'chloe@nsi.com', } \}$ 'Paul': 'paul@nsi.net', 'Clémence': 'clemence@nsi.org' }

Parmi les propositions suivantes, laquelle est exacte ?

#### **Réponses**

- A 'Chloé' est une **valeur** de la variable contacts
- B 'Chloé' est une **clé** de la variable contacts
- C 'Chloé' est un **attribut** de la variable contacts
- D 'Chloé' est un **champ** de la variable contacts

#### **Question C.3**

On considère la liste de p-uplets suivante :

```
Table = [('Grace','Hopper','F',1906),('Tim', 'Berners-Lee', 'H', 1955),
          ('Ada', 'Lovelace', 'F', 1815), ('Alan', 'Turing', 'H', 1912) ]
```
où chaque p-uplet représente un informaticien ou une informaticienne célèbre ; le premier élément est son prénom, le deuxième élément son nom, le troisième élément son sexe ('H' pour un homme, 'F' pour une femme) et le quatrième élément son année de naissance (un nombre entier entre 1000 et 2000). On définit une fonction :

```
def fonctionMystere(table):
     mystere = \Boxfor ligne in table:
              if ligne[2] == 'F':
                       mystere.append(ligne[1])
     return mystere
```
Que vaut fonctionMystere(table)?

```
Réponses
```

```
A ['Grace', 'Ada']
```
- B [('Grace', 'Hopper', 'F', 1906), ('Ada', 'Lovelace', 'F', 1815)]
- C ['Hopper', 'Lovelace']

```
D [
```
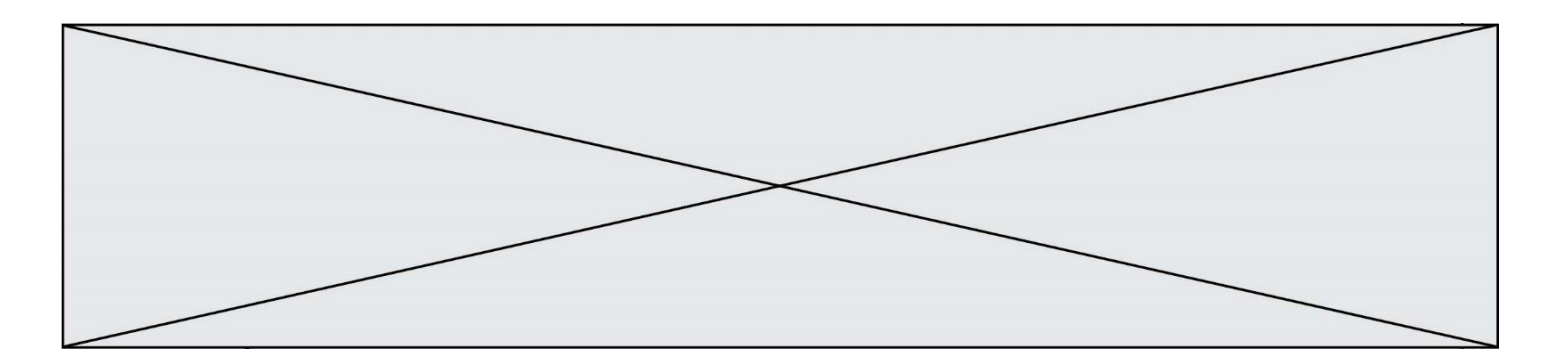

#### **Question C.4**

Soit le tableau défini de la manière suivante : tableau =  $[[1,3,4],[2,7,8],[9,10,6],[12,11,5]]$ On souhaite accéder à la valeur 12, on écrit pour cela :

#### *Réponses*

- A tableau[4][1]
- $B$  tableau[1][4]
- C tableau[3][0]
- $D$  tableau[0][3]

#### **Question C.5**

Quelle est la valeur de la variable table à la fin de l'exécution du script suivant :

table =  $[[1, 2, 3], [1, 2, 3], [1, 2, 3], [1, 2, 3]]$ table  $[1][2] = 5$ 

#### *Réponses*

A [[1, 5, 3], [1, 2, 3], [1, 2, 3], [1, 2, 3]] B [[1, 2, 3], [5, 2, 3], [1, 2, 3], [1, 2, 3]] C [[1, 2, 3], [1, 2, 5], [1, 2, 3], [1, 2, 3]] D [[1, 2, 3], [1, 2, 3], [1, 2, 3], [1, 5, 3]]

#### **Question C.6**

On exécute le code suivant :

 $a = [5, 4, 3, 4, 7]$ a.append(4)

Quelle est la valeur de la variable a à la fin de cette exécution ?

- A 2 B [4, 4] C [5, 4, 3, 4, 7, 4] D True
- 

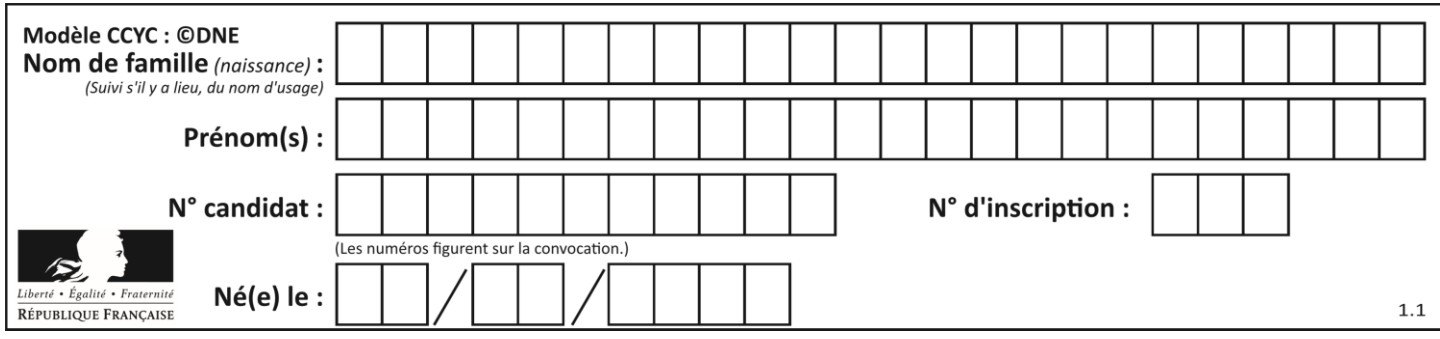

# **Thème D : interactions entre l'homme et la machine sur le Web**

## **Question D.1**

Dans une page HTML, lequel de ces codes permet la présence d'un bouton qui appelle la fonction javascript afficher\_reponse() lorsque l'utilisateur clique dessus ?

## *Réponses*

- A <a href="afficher\_reponse()">Cliquez ici</a>
- B  $\leq$ button if\_clicked="afficher\_reponse()">Cliquez ici $\leq$ button>
- C  $\lt$ button value="Cliquez ici"> $\lt$ a> afficher\_reponse() $\lt/a$ > $\lt$ /button>
- D <br/>  $\leq$  <br/>button onclick="afficher\_reponse()">Cliquez ici</button>

#### **Question D.2**

Parmi les langages suivants, lequel est exécuté sur le serveur lors de la consultation d'une page Web ?

#### **Réponses**

- A JavaScript
- B HTML
- C CSS
- D PHP

## **Question D.3**

En HTML, un formulaire commence par quelle balise ?

#### **Réponses**

- A <form>
- B </form>
- C <input type="form">
- $D \leq$ !--form-->

## **Question D.4**

Dans le code HTML les délimiteurs tels que <br/> <br/>body> et </body> s'appellent ? *Réponses*

- A des bornes
- B des balises
- C des paragraphes
- D des liens

## **Question D.5**

Quelle méthode d'envoi des paramètres est-il préférable d'utiliser, pour un formulaire d'une page web, destiné à demander à l'utilisateur un mot de passe pour se connecter (le protocole utilisé est HTTPS) ?

- A la méthode PASSWORD
- B la méthode CRYPT
- C la méthode GET
- D la méthode POST

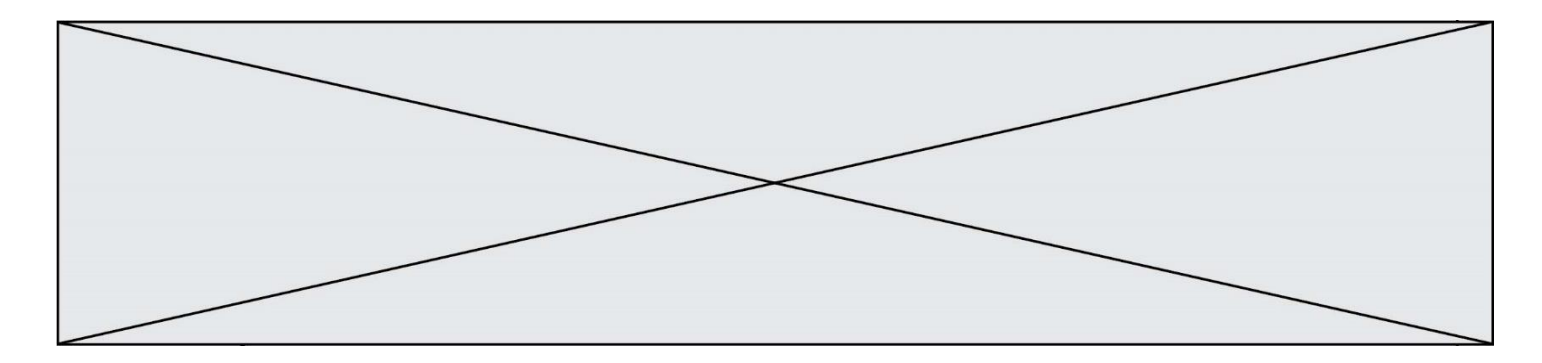

## **Question D.6**

On considère le formulaire HTML suivant :

<form action="action.php" method="get" name="prenom"> Prénom :

<input type="text" id="champ1" name="p"/>  $<$ br/>

<input type="hidden" name="util" value="1549"/>

<input value="Envoi du prénom" type="submit"/>

</form>

Le prénom entré par l'utilisateur est contenu dans :

- A l'élément dont l'attribut id est champ1
- B l'élément nommé prénom
- C l'élément dont l'attribut value est Envoi du prénom
- D l'élément dont l'attribut type est hidden

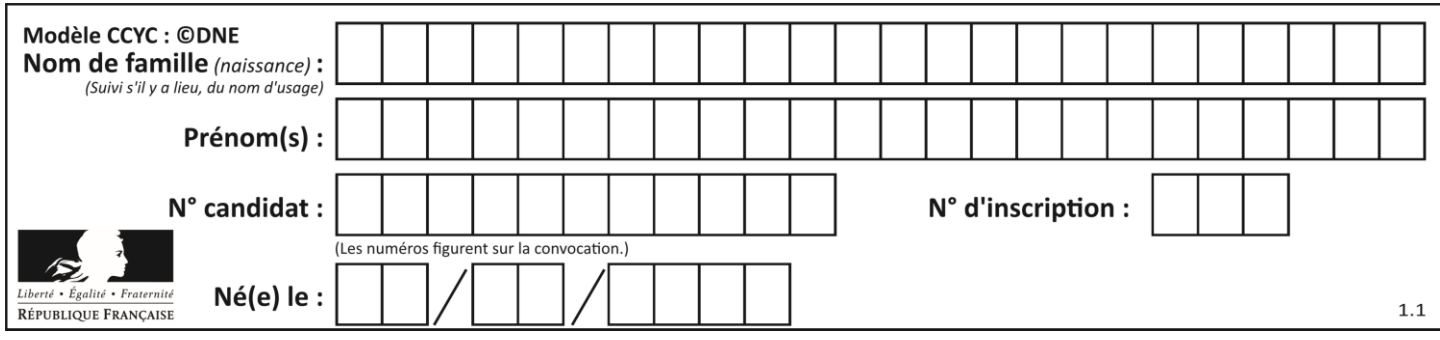

# **Thème E : architectures matérielles et systèmes d'exploitation**

## **Question E.1**

Dans un système Linux, on dispose d'un répertoire racine contenant deux répertoires documents et sauvegardes. On se trouve dans le répertoire documents où figure un fichier NSI.txt.

Quelle commande permet de créer une copie nommée NSI2.txt de ce fichier dans le répertoire sauvegardes ?

#### **Réponses**

- A cp NSI.txt NSI2.txt
- B cp NSI.txt sauvegardes/NSI2.txt
- C cp NSI.txt ../NSI2.txt
- D cp NSI.txt ../sauvegardes/NSI2.txt

## **Question E.2**

Un ordinateur possède les caractéristiques matérielles suivantes :

- mémoire DDR SDRAM : 8 Go
- antémémoire (mémoire cache) : 1 Mo
- disque dur SSD : 1 To

Parmi les classements ci-dessous lequel est celui de l'accès mémoire le plus rapide au moins rapide ? *Réponses*

- A Antémémoire puis SDRAM puis SSD
- B SSD puis Antémémoire puis SDRAM
- C SSD puis SDRAM puis Antémémoire
- D SDRAM puis SSD puis Antémémoire

#### **Question E.3**

À partir du dossier ~/Doc/QCM, quelle commande permet de rejoindre le dossier ~/Hack/Reponses ? *Réponses*

- A cd Hack/Reponses
- B cd /Hack/Reponses
- C cd /~/Hack/Reponses
- D cd ../../Hack/Reponses

## **Question E.4**

L'adresse IP du site www.education.gouv.fr est 185.75.143.24. Quel dispositif permet d'associer l'adresse IP et l'URL www.education.gouv.fr ?

#### **Réponses**

- A un routeur
- B un serveur DNS
- C un serveur de temps
- D un serveur Web

#### **Question E.5**

Dans un terminal sous Linux, quelle commande faut-il écrire pour donner à tout le monde le droit d'écriture sur un fichier information.py ?

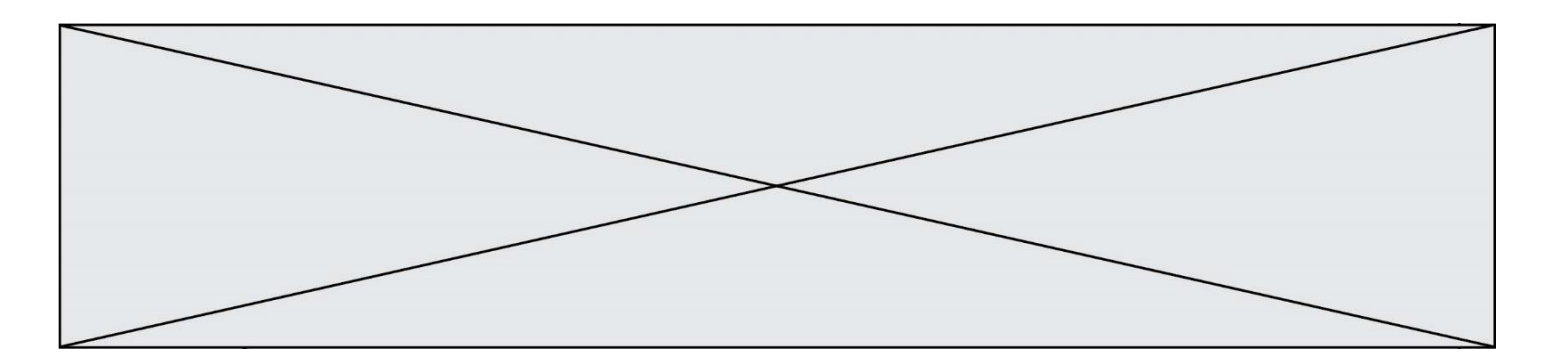

#### **Réponses**

- A chmod o+w information.py
- B chmod a+w information.py
- C chmod o+x information.py
- D chmod a+x information.py

## **Question E.6**

Quelle commande permet de connaître le répertoire courant ?

- A cd
- B ls
- C pwd
- D chmod

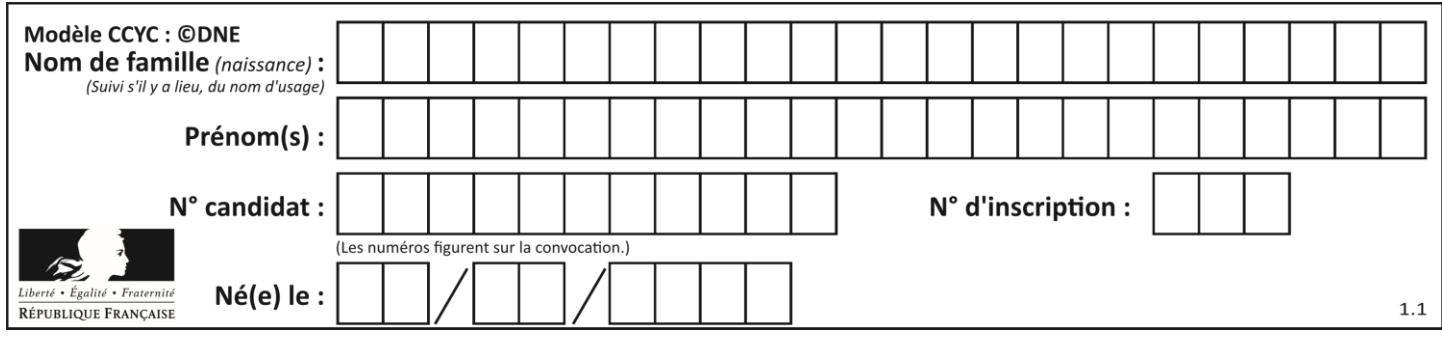

# **Thème F : langages et programmation**

## **Question F.1**

Quel est le seul langage de programmation parmi les propositions suivantes ?

#### **Réponses**

- A HTML
- B CSS
- C C++
- D WEB

## **Question F.2**

On exécute le script suivant.

 $n = 6$  $s = 0$ while  $n \geq 0$ :  $s = s + n$  $n = n - 1$ 

Que contient la variable s à la fin de cette exécution ?

#### **Réponses**

- $A \qquad 0$
- B 6
- C 15 D 21
- 

## **Question F.3**

La documentation de la bibliothèque random de Python précise que random.randint(a,b) renvoie un entier aléatoire N tel que a  $\leq N \leq b$ .

Afin d'obtenir un entier choisi aléatoirement dans l'ensemble {-4 ; -2 ; 0 ; 2 ; 4}, après avoir importé la librairie random de Python, on peut utiliser l'instruction :

#### **Réponses**

- A random.randint(0,8)/2
- B random.randint $(0,8)/2 4$
- C random.randint $(0,4)^*$ 2 2
- D (random.randint(0,4) 2)  $*$  2

#### **Question F.4**

On définit la fonction :

def f(a,b): assert b!=0,'le deuxième argument est nul' result  $= a/b$ return result

Qu'obtient-on en exécutant la commande  $r = f(4,0)$  ?

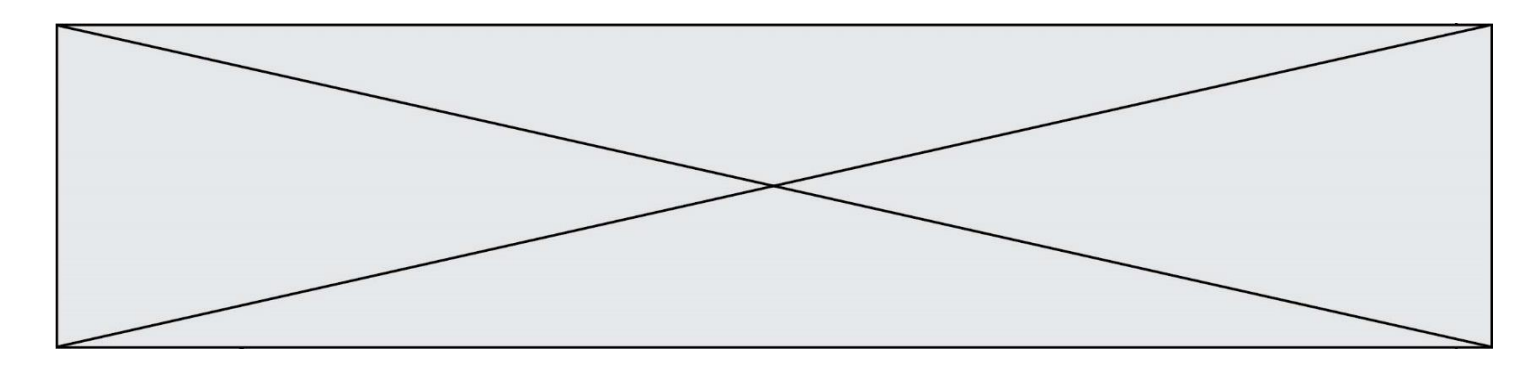

#### **Réponses**

- A une erreur ZeroDivisionError: division by zero et l'arrêt de l'exécution
- B une erreur NameError: name 'b' is not defined et l'arrêt de l'exécution
- C une erreur AssertionError: le deuxième argument est nul et la variable r prend la valeur 0
- D une erreur AssertionError: le deuxième argument est nul et l'arrêt de l'exécution

#### **Question F.5**

On définit la fonction suivante :

def  $f(x,y)$ :

 $x = x + y$  $y = x - y$  $x = x - y$ return (x,y)

Quel est la valeur renvoyée par l'appel f(2019,2020) ?

#### **Réponses**

A (2019,2019)

- B (2019,2020)
- C (2020,2019)
- D (2020,2020)

#### **Question F.6**

T est un tableau de nombres entiers non vide. Que représente la valeur de s renvoyée par cette fonction ?

```
def mystere(T):
  s = 0 for k in T:
     if k % 2 = 0:
       s = s + k return s
```
- A la somme des valeurs du tableau T
- B la somme des valeurs positives du tableau T
- C la somme des valeurs impaires du tableau T
- D la somme des valeurs paires du tableau T

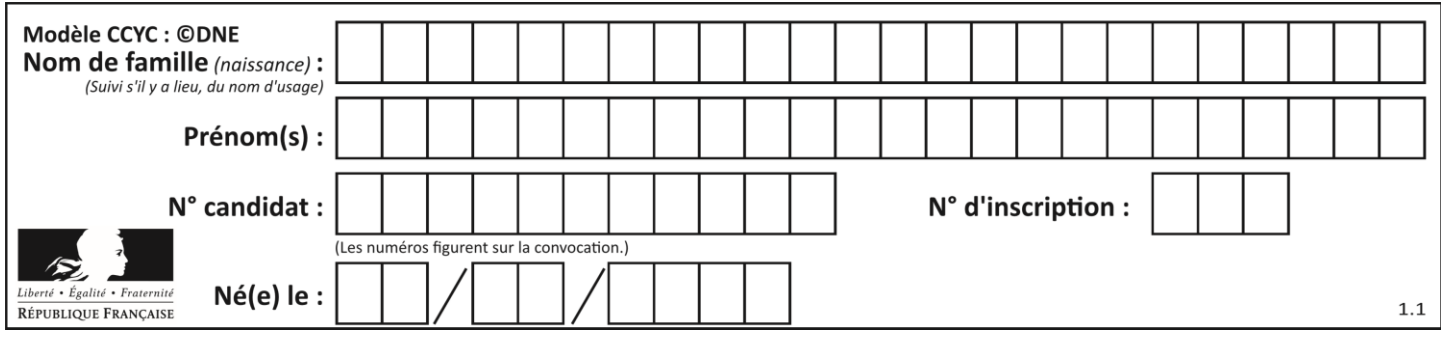

# **Thème G : algorithmique**

## **Question G.1**

Pour pouvoir utiliser un algorithme de recherche par dichotomie dans une liste, quelle précondition doit être vraie ?

## *Réponses*

- A la liste doit être triée
- B la liste ne doit pas comporter de doublons
- C la liste doit comporter uniquement des entiers positifs
- D la liste doit être de longueur inférieure à 1024

## **Question G.2**

On exécute le script suivant :

for  $i$  in range $(n)$ : for  $j$  in range(i): print('NSI')

Combien de fois le mot NSI est-il affiché ?

## *Réponses*

- A  $n^2$
- B  $(n+1)^2$
- C  $1+2+\cdots+(n-1)$
- D  $1+2+\cdots+(n-1)+n$

## **Question G.3**

On considère la fonction suivante :

```
def trouverLettre(phrase,lettre):
     indexResultat = 0for i in range(len(phrase)):
     if phrase[i]== lettre:
              indexResultat=i
     return indexResultat
```
Que renvoie l'appel trouverLettre("Vive l'informatique","e") ?

- A 3
- B 4
- C 18
- D "e"

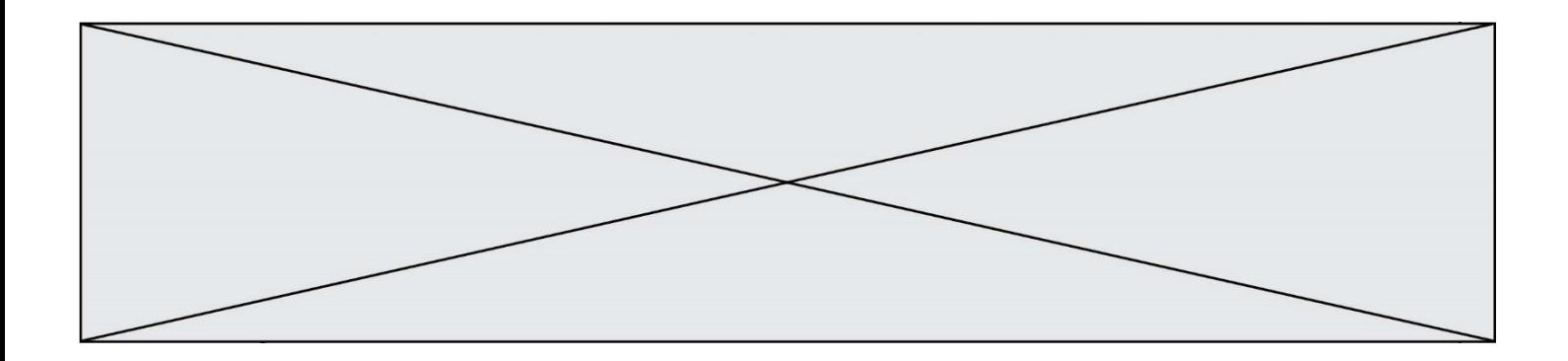

#### **Question G.4**

Quel code parmi les quatre proposés ci-dessous s'exécute-t-il en un temps linéaire en n (c'est-à-dire avec un temps d'exécution majoré par  $A \times n + B$  où  $A$  et  $B$  sont deux constantes) ? *Réponses*

- A for i in range $(n/2)$ : for  $j$  in range( $i+1,n$ ): print('hello')
- B for i in range $(n)$ : print('hello')
- C  $L = \int i+j$  for i in range(n) for j in range(n) ] for x in L: print('hello')
- D for i in range( $n/2$ ): for  $\mathfrak j$  in range( $\mathfrak n$ //2): print('hello')

## **Question G.5**

Combien d'échanges effectue la fonction Python suivante pour trier un tableau de 10 éléments au pire des cas ?

def tri (tab): for i in range (1, len(tab)): for  $j$  in range (len(tab) - i): if  $tab[i] > tab[i+1]:$  $tab[j], tab[j+1] = tab[j+1], tab[i]$ 

#### *Réponses*

A 10

B 45

C 55

```
D 100
```
## **Question G.6**

Pour rendre la monnaie, il est possible d'utiliser un algorithme glouton. Une seule des affirmations suivantes est vraie :

- A Avec un algorithme glouton, on rend la monnaie en commençant toujours par la pièce ayant la plus grande valeur possible et en procédant ensuite par valeurs décroissantes.
- B Avec un algorithme glouton, on rend la monnaie en commençant toujours par la pièce de plus petite valeur afin de maximiser le nombre de pièces rendues.
- C Quel que soit le type de pièces dans un pays donné, un algorithme glouton donne toujours la monnaie de manière optimale.
- D Un algorithme glouton procède en testant toutes les combinaisons possibles de pièces afin de trouver le rendu optimal.